# **L'ENT comme bureau virtuel pour l'enseignant ; classe virtuelle pour les élèves**

**Préambule** : Un ENT est un outil générique et, plutôt que de travailler autour de telle ou telle application pédagogique en maths, j'ai centré mon travail autour de la problématique suivante :

*Est-il possible et souhaitable d'incorporer un tel outil dans le travail quotidien de l'enseignant et de ses élèves ?* 

*Et, dans l'affirmative, quels repères faut-il avoir pour mener à bien une telle intégration ?*

# **Présentation**

Partant du constat qu'un ENT dispose (ou peut disposer) de tous les outils indispensables à l'élaboration d'un bureau ou d'une classe «virtuelle», j'ai souhaité utiliser l'ENT pour proposer à une classe cible (une terminale scientifique ici) un équivalent numérique presque exhaustif du cours réalisé en classe. Plus précisément :

- **Côté enseignant** : l'ENT n'est pas simplement conçu comme une zone d'échange avec les élèves qu'il s'agit d'animer, mais comme un véritable outil de production et d'organisation de son travail. Les questions posées ici sont les suivantes :
	- Est-il possible de concevoir l'ENT comme un véritable *«bureau virtuel» de l'enseignant* ? À quelles conditions ? Et, dans l'affirmative,
	- qu'y gagne-t-il ? Cela peut-il faciliter son travail au jour le jour ?
	- Quelles perspectives nouvelles accompagnent ce changement de point de vue ?
- **Côté élèves** : ils disposent d'un espace numérique qui reflète précisément le travail réalisé en classe. Ainsi, ils ont accès au cours ; aux différentes activités abordées ; aux corrections des exercices, DS, DM, à des annales ... En bref, ils disposent d'une *«classe virtuelle»* laquelle est la *partie visible* par les élèves *du «bureau virtuel»* de l'enseignant. Les questions posées ici sont les suivantes :
	- Les élèves peuvent-ils assimiler un tel espace dans leur travail scolaire quotidien ?  $\dot{A}$ quelles conditions ? Et, dans l'affirmative,
	- en quoi cela peut-il les aider à mieux acquérir les notions du cours, à obtenir de meilleurs résultats ?

Voici trois vidéos pour vous permettre d'entrer dans le vif du sujet de ces travaux :

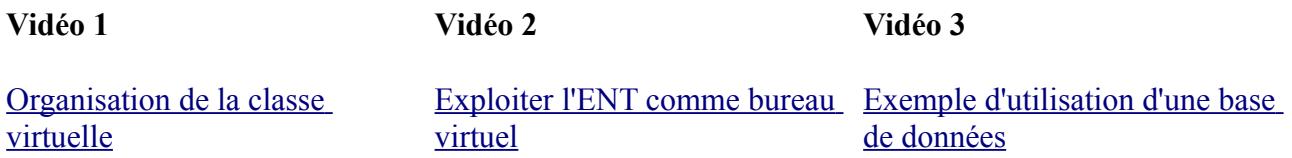

## **L'ENT comme bureau virtuel de l'enseignant.**

L'une des difficultés des ENT c'est d'ajouter un outil supplémentaire - nécessitant un lourd travail d'assimilation - à la longue liste de ceux que l'enseignant utilise déjà.

D'autre part, l'ENT offrant essentiellement un espace de partage distant à accès restreint, l'articulation du travail qu'on y produit avec celui qu'on fait sur son propre bureau peut vite devenir ingérable.

Exemple : Je produis un document de travail avec word (ou autre) puis je le transfère sur l'ENT. M'apercevant un peu plus tard que le document comporte une erreur, ou qu'il pourrait être amélioré, je le recherche sur mon ordinateur, le corrige ou l'améliore, puis, après avoir détruit l'ancien sur l'ENT, je transfère le

nouveau document. Bien sûr, s'il y a peu de choses sur l'ENT, cela va très vite ; mais lorsque le nombre de ressources augmente, leur organisation sur l'ENT devient déterminante, ne serait-ce que pour que les élèves s'y retrouvent. Il est probable qu'il faille introduire des liens vers les fichiers qu'il faudra alors mettre à jour dans l'exemple donné. Cela peut vite devenir inextricable ...

Une manière d'amoindrir considérablement ces problèmes est de faire de l'ENT un **bureau virtuel**. L'objectif est alors de l'utiliser pour produire directement l'essentiel des ressources pédagogiques et de les exploiter «sur place» (on line). De cette façon, l'assimilation de l'ENT lui-même est facilitée par le temps qu'on y passe et il n'est plus nécessaire de gérer l'articulation entre bureau réel et ENT dont je parlais plus haut.

Voici une liste d'avantages et d'inconvénients d'une telle démarche pour l'enseignant :

#### **Avantages** :

- **Simplicité** : Les ENT intègrent des éditeurs intuitifs offrant des fonctionnalités de base proches de celles qu'offrent word ou openoffice, on s'y retrouve très vite.
- **Ouverture et accessibilité** : Les ressources produites sont directement compatibles avec internet, elles sont accessibles depuis un simple navigateur sans ajout aucun.
- **Pérennité et échange**s : Les ressources étant produites dans le format le plus utilisé au monde (HTML), elles s'échangent et s'adaptent facilement, il n'y a pas de risque d'obsolescence.
- **Interactivité** : le format utilisé rend simple l'ajout de sons, de vidéos, d'applets, de portions de texte qu'on peut cacher ou dévoiler...
- **Recomposition rapide** : On peut modifier le document sur place et il est possible de travailler avec le copier/coller et ainsi de produire rapidement à partir d'une base existante.
- **Indexation/organisation** : Un ENT étant construit autour d'une base de données, il offre souvent des outils simples de production de sortes de sous-bases personnalisées (dont on choisit les éléments clés) qui permettent à leur tour une organisation efficace de l'information dans le contexte de l'ENT.
- **Unité de lieu et communication** : les documents sont produits, utilisés et consultés (tant par le(s) enseignant(s) que par les élèves) dans une même unité de lieu qui dispose en outre d'outils de communication avancés : un «mini réseau éducatif» est ainsi créé.
- **Travail d'équipe** : il est très simple de partager le bureau virtuel avec un ou des collègues soit en simple consultation, soit en coédition ; des sortes de «laboratoires» disciplinaires ou interdisciplinaires peuvent aisément être créés.
- **Sauvegarde** : Il n'est plus nécessaire de sauvegarder en permanence le travail enregistré sur le disque dur de son ordinateur pour éviter la perte de données. Le serveur qui accueille l'ENT dispose (normalement) de systèmes de sauvegarde bien plus performants que ce que peut mettre en oeuvre un particulier (redondance des données).
- On peut travailler de n'importe où et notamment pendant le cours lui-même.

#### **Inconvénients relatifs** :

- La connexion étant distante, il faut être **plus vigilant pour éviter de perdre son travail** (déconnexion, rechargement de la page par inadvertance ...).
- Il est **moins facile d'imprimer** les documents et de maîtriser les longueurs effectives des illustrations.
- **Gestion des illustrations** : Pour l'instant, elles sont gérées sous forme de liens vers les fichiers images correspondants. Cela peut poser des problèmes en cas de déplacement de ces fichiers (invalidation du lien).
- **Insertion des maths** : Même s'il est tout à fait possible d'insérer des formules mathématiques, cela ne se fait pas aussi simplement (pour l'instant) que dans un éditeur comme word ou openoffice. Cela n'est cependant vrai que si on ne maîtrise pas le standard latex.
- **Dépendance à la plateforme** : Il existe plusieurs plateformes (ENT) qui peuvent être agrémentées ou non de telles ou telles fonctionnalités ; le travail réalisé dans l'une peut ne pas

être aisément transportable dans une autre (mutation...).

Malgré les inconvénients indiqués, mon expérience m'a semblé concluante. Cette façon de travailler n'est pas plus chronophage que «la manière traditionnelle» (même en maths !). En outre, on peut penser qu'elle est plus efficace en temps (à moyen terme) car le travail accompli se réexploite (facilité d'organisation, indexation), s'échange (unité de lieu) et s'adapte (diversité des cas d'utilisation) plus simplement.

L'ENT peut donner de l'intérêt à un travail qui n'en aurait eu que très peu autrement. Exemple : en début d'année je ne pensais pas produire sur l'ENT les corrigés des différents exercices que nous ferions en cours ; c'est un travail très lourd et difficile à exploiter par la suite si on le fait depuis un logiciel comme word ; on se retrouve avec une myriade de fichiers qui doivent ensuite être classés etc. ; sur l'ENT en revanche, en exploitant des possibilités de cacher/dévoiler notamment, ce travail devient envisageable voire souhaitable, d'autant plus qu'il peut être indexé finement.

Pour exploiter l'ENT comme bureau virtuel, l'enseignant n'a pas nécessairement besoin de connaissances nouvelles ; la difficulté principale est de s'approprier ce nouvel environnement de travail, de développer une véritable confiance envers l'outil. Il faut ajouter tout de même qu'une certaine connaissance du web (et notamment des principes fondamentaux de l'HTML) permet de se sentir à l'aise plus vite.

### **L'ENT comme classe virtuelle**

J'appelle **classe virtuelle** la partie visible pour les élèves du bureau virtuel de l'enseignant. Par l'intermédiaire de cet espace, les élèves ont accès à la plupart des ressources qu'ils ont utilisées en classe (Cours, fiches d'exercices ...) tout au long de l'année.

La classe virtuelle est ici organisée au fil des chapitres abordés en cours. Un forum dédié à l'information permet d'avertir automatiquement les élèves des nouveautés (envoi de mails) ; ces messages peuvent contenir des liens qui permettent d'atteindre une ou plusieurs ressources intéressantes pointées par l'enseignant dans un contexte donné.

Les élèves consultent la classe virtuelle de manière autonome en fonction de leurs besoins. Cette consultation est régulière pour la moitié des élèves . Ils s'intéressent plus particulièrement aux corrigés des exercices ainsi qu'à un forum rattaché au devoir maison du moment ; malheureusement la plupart (les 3/4) se contentent de lire les messages présents et n'osent pas directement poser une question ou répondre à un de leurs camarades.

La plupart des documents présents sur l'ENT ont été imprimés et distribués en classe, ce qui diminue l'intérêt de les consulter en ligne. Bien sûr, il aurait été possible de demander aux élèves de prendre connaissance des corrections de leurs DS ou DM directement sur l'ENT mais cela aurait pu créer des difficultés que j'ai préféré éviter. Mon objectif n'était pas de les forcer à consulter l'ENT, mais de **faire en sorte que la classe virtuelle soit bien repérée et de pouvoir m'appuyer sur cet état de fait**. Cela m'a permis entre autres de leur proposer des plannings de travail, des ressources complémentaires (préparation du bac blanc par exemple) ou bien de répondre à telle ou telle demande particulière (mise à disposition d'un DM en avance pour ceux qui souhaitaient s'avancer, assistance par chat sur une question précise) en toute simplicité.

Je n'ai pas pu, pour cette fois et à mon grand regret, proposer suffisamment de ressources - annales, auto-tests, parcours de révision (etc.) - qui auraient permis aux élèves de mieux exploiter la classe virtuelle pour se préparer, s'entraîner etc. Cependant, la plupart des contenus utiles étant à présent en place, de tels objectifs paraissent tout à fait abordables à l'avenir.

Les élèves ne rencontrent pas de difficultés pour s'approprier la classe virtuelle pourvu qu'on s'y rapporte fréquemment et qu'ils y trouvent des ressources utiles et bien organisées. Afin de faciliter cette appropriation, il peut être utile d'utiliser l'ENT en classe par l'intermédiaire d'un vidéoprojecteur ou mieux d'un tableau numérique interactif si l'équipement le permet. L'exploitation de la classe virtuelle par les élèves dans leur travail quotidien est moins évidente en l'état des choses. J'y vois pour ma part trois raisons principales :

- L'utilisation ludique de l'ordinateur personnel par les élèves (conflit d'intérêts),
- l'assimilation du travail scolaire à un travail papier-crayon,
- le manque de ressources adaptées à un travail en ligne perçu comme efficace.

Cet état de fait ne me semble pas être pour autant irrémédiable. L'intégration des TICE dans le travail scolaire quotidien de l'élève, l'adoption par les enseignants des ENT et le développement de leur créativité pédagogique dans ce contexte devraient progressivement amener les élèves à une intégration de ces nouveaux outils dans leur travail scolaire. Il me semble que la conception de l'ENT comme bureau virtuel de l'enseignant peut favoriser cette évolution.